El curso de Microsoft Power Bi **te enseña a mostrar información de manera eficiente de manera local y en red en diversos dispositivos a través de dashboards** complementando los conocimientos del manejo de datos a través de tablas; esto le permitirá obtener resultados rápidos y eficientes.

Aprenderás los **conocimientos y técnicas creativas para la creación y difusión de contenidos de información**, con la finalidad de generar vistas de 360° sobre el estado del negocio.

# ¿Por qué estudiar el curso?

Estudiar Power Bi te permitirá:

• **Reconocer el entorno de trabajo, las funciones más importantes** en los dos tipos de formato: Power BI online y Power BI desktop que permitirán que se desarrolle el criterio lógico, el diseño de tableros y controles para administrar y mostrar la información, permitiendo hacer el seguimiento de los datos manteniendo la información actualizada para la toma de decisiones.

• **Desarrollar habilidades y competencias para administrar y mostrar información de forma eficiente** y compartirla a través de diversos dispositivos usando tableros (Dashboards), complementando los conocimientos del manejo de datos a través de informes, tablas y gráficos que permitirán obtener resultados rápidos y eficientes para la toma de decisiones.

• **Crear grandiosos y fabulosos informes, reportes y cuadros de mando de forma sencilla**, con la potente tecnología que ofrece Power Bi Desktop y Power Bi Online de arrastrar y soltar que facilita el uso de una variedad de gráficas y visualizaciones para tomar mejores decisiones de negocios.

## ¿A quiénes va dirigido?

**Analistas de datos que requieran gestionar la información para la toma de decisiones** a través del desarrollo de informes y visualización de datos, gracias a la extracción de datos que existen tanto en la nube como en instalaciones propias.

## ¿En qué campo puede desempeñarse?

Los conocimientos adquiridos te permitirán desarrollarte en los **departamentos de finanzas, marketing, ventas, recursos humanos, y operaciones** en donde se utiliza para crear modelos de datos e informes que luego se comparten en toda su organización.

## Duración del curso

#### **32 horas académicas**

- Duración 2 meses aprox. 4 hrs a la semana
- Duración 1 mes aprox. 8 horas a la semana (Intensivo)

## Requisitos

#### **Conocimientos previos en Microsoft Excel Básico**

- Software instalado gratuito o licenciado: Power Bi Desktop 2021
- Laptop o computadora: Core i5 de 4ta generación como mínimo | Procesador x64 con 1GB de RAM

# Plan de estudios:

#### **MÓDULO 1**

- FUNDAMENTOS DE POWER BI
- Instalando el Power BI
- Entorno y Arquitectura del Power BI
- Actividades de consolidación

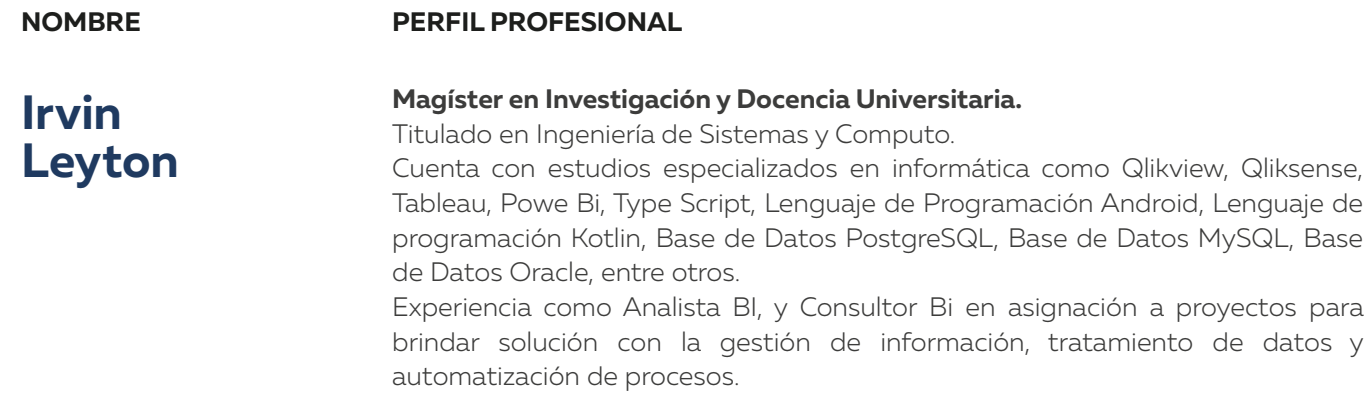

Además de tener experiencia como docente dictando cursos de carrera profesional de Computación y Soluciones Informáticas en instituciones privadas.

#### Beneficios

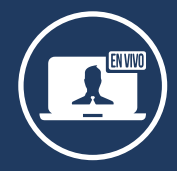

\*Programación de docente sujeto a disponibilidad.

#### Docente especializado a cargo

**Docentes capacitados** para una educación virtual

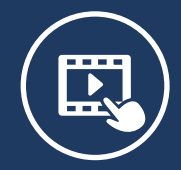

**Trabajos aplicativos** para reforzar contenido

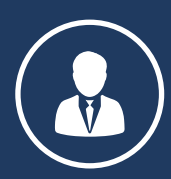

**Certificado sin costo** adicional a nombre de IDAT

**Acompañamiento constante** de tutores y docentes

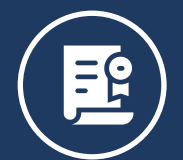

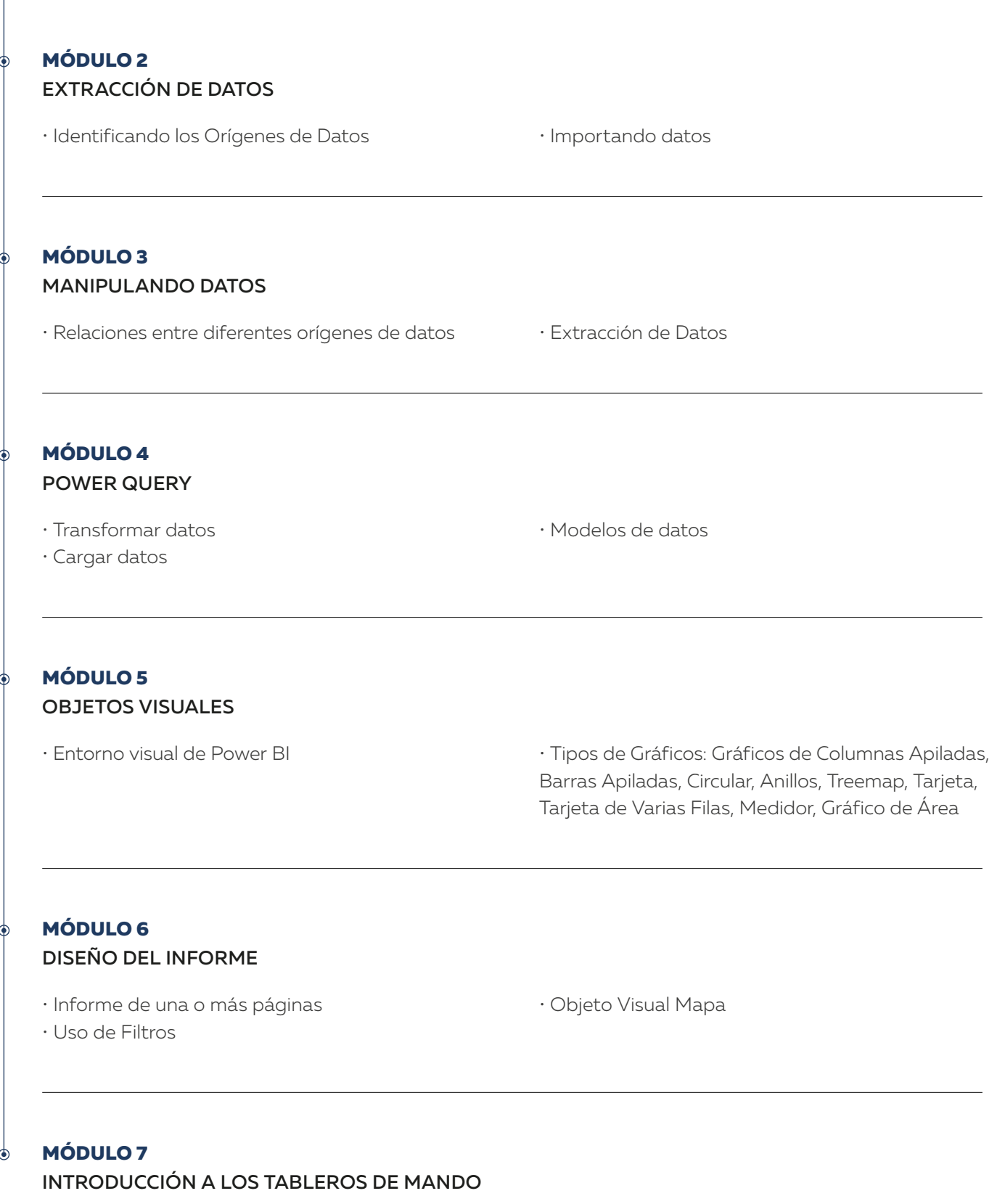

• Definición de un Tablero de Mando • Elementos de un Tablero de Mando

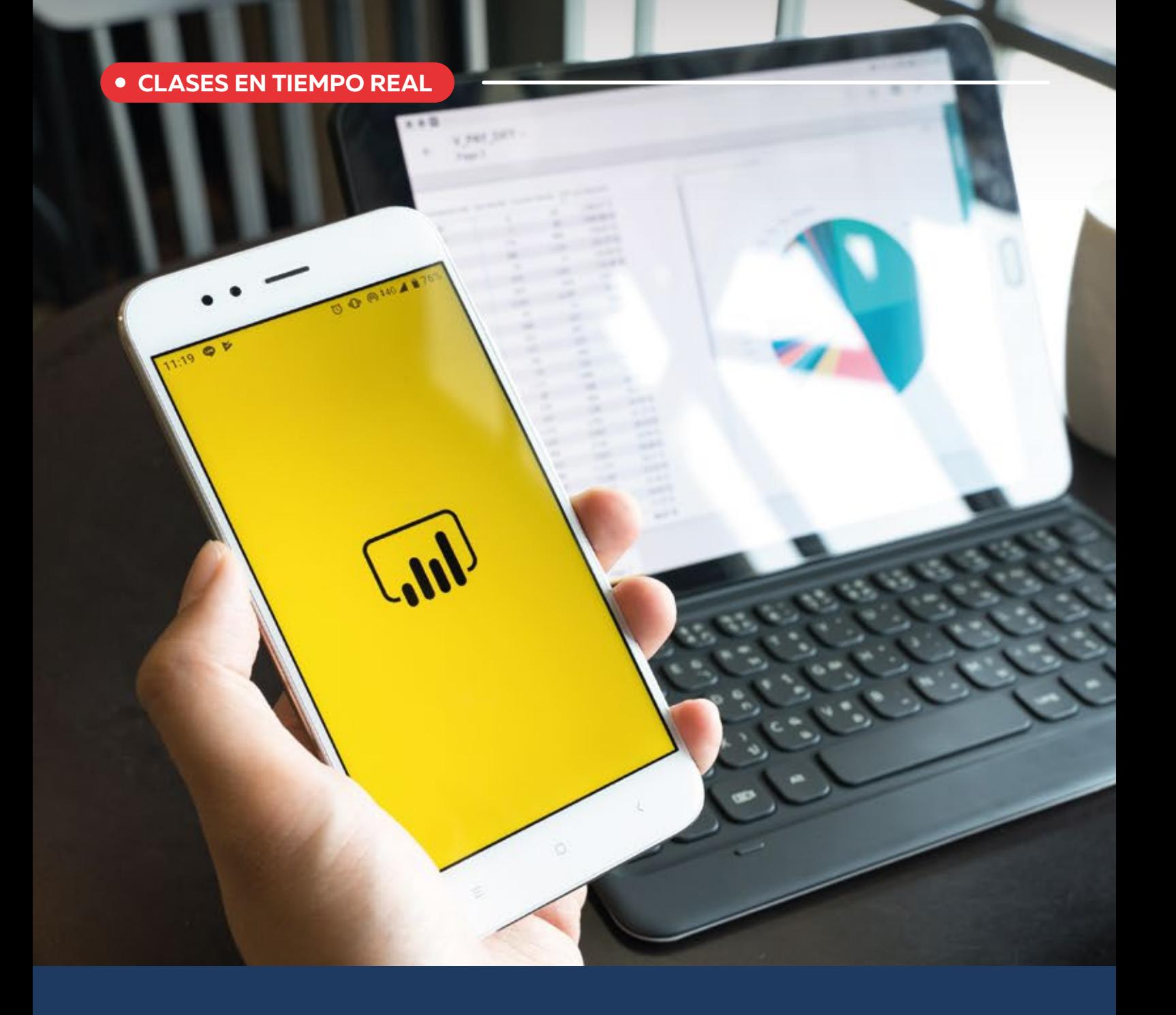

# Power BI

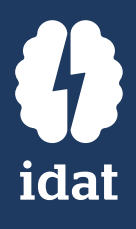

#### **CURSO VIRTUAL**

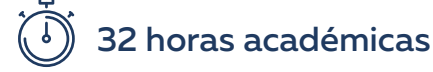